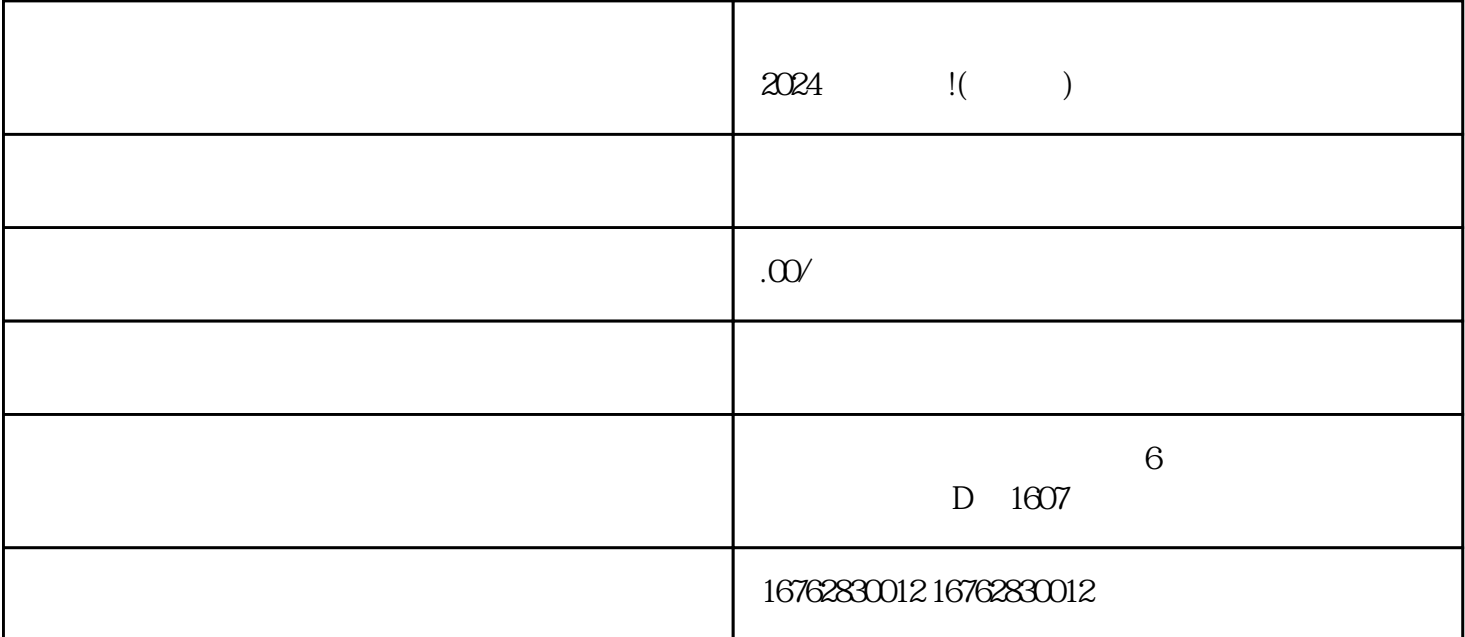

 $2024$ 

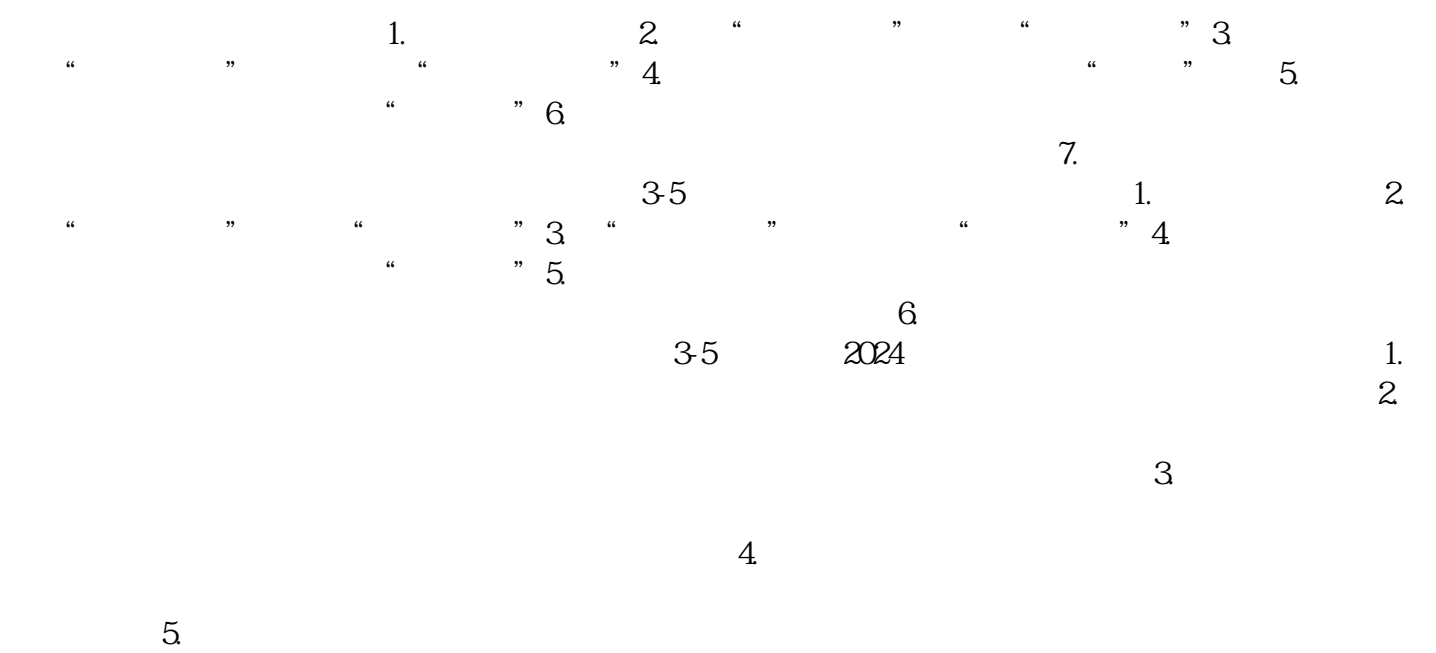

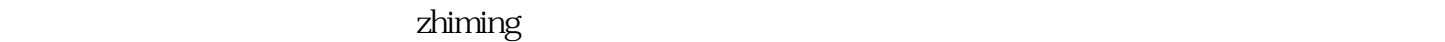

- 1. 提交申请:
- 2. 审核评估:
- 3. 实名认证:
	- 4. 抖音签约:
	- $\overline{5}$
- $6$